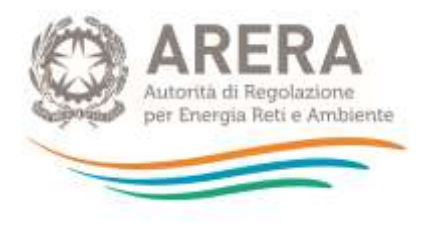

# **Guida alla compilazione del tool MTR-2 Tariffa rifiuti – PEF 2022-2025**

*Aggiornato al 26 novembre 2021*

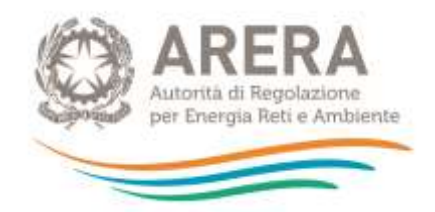

### **INDICE**

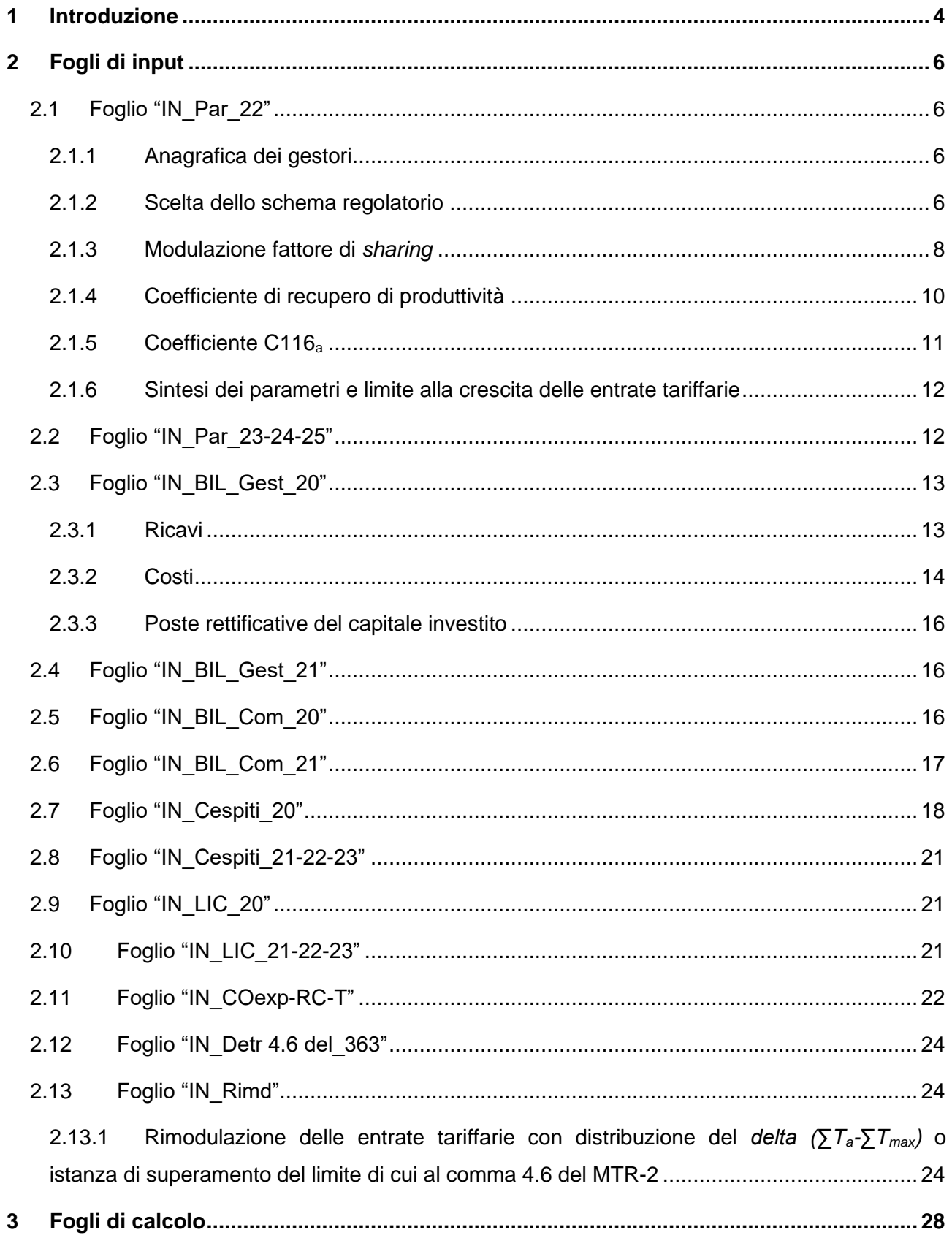

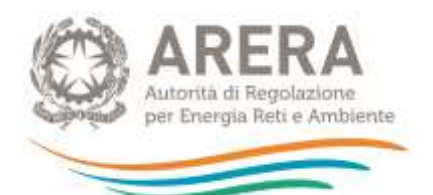

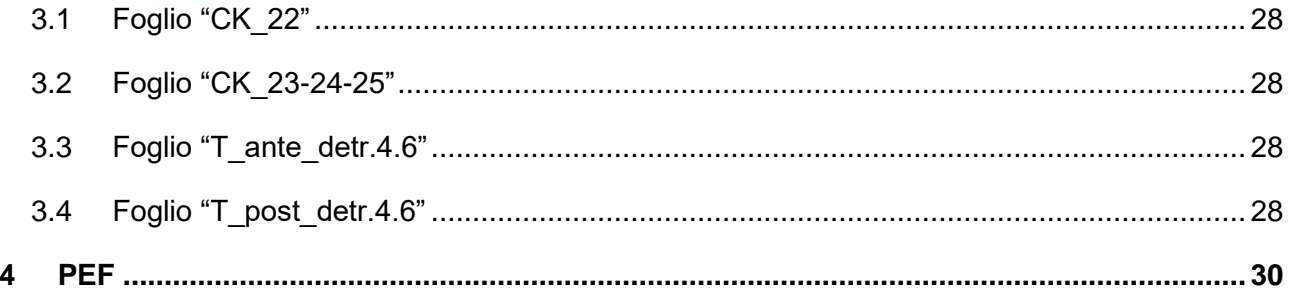

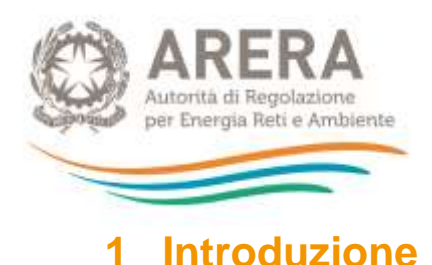

<span id="page-3-0"></span>Il *tool* consente l'elaborazione del PEF pluriennale per il quadriennio 2022-2025 ai fini della determinazione delle entrate tariffarie ai sensi del MTR-2 per gli anni 2022 e 2023, con particolare riferimento ai Titoli II, III, IV, V, ad esclusione del Titolo VI (tariffe di accesso agli impianti di trattamento).

Il *tool* è strutturato in tre principali sezioni:

- fogli di input necessari al calcolo della predisposizione tariffaria ai sensi del MTR-2, distinti in due tipologie:
	- o *fogli di colore arancio, dove devono essere inseriti i dati di input iniziali,*
	- o *fogli di colore rosso, dove è possibile inserire dati di input a valle di calcoli prodotti dal tool;*
- fogli di calcolo intermedi di colore verde;
- foglio output PEF di colore blu.

Nel foglio "Tabelle" (colore grigio) sono elencati i parametri definiti dalla delibera 363/2021/R/RIF e dalla delibera 459/2021/R/RIF.

I dati devono essere inseriti unicamente nei fogli di input e, in particolare, nelle celle di colore bianco segnalate da frecce arancioni.

Le celle grigie contengono formule di calcolo e non devono essere modificate, mentre le celle oscurate non devono essere compilate.

È previsto l'inserimento dei dati di input fino ad un massimo di 4 gestori (3 operatori più il Comune).

**LEGENDA** dati input formule cella non compilabile j Ĩ

Nel foglio Menu è riportato l'indice dei fogli.

Lo schema PEF pluriennale finale è rappresentato nel foglio PEF di colore blu.

Nei successivi paragrafi si riportano le indicazioni principali per la corretta compilazione dei dati di input.

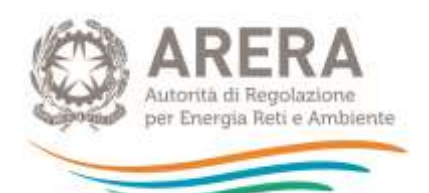

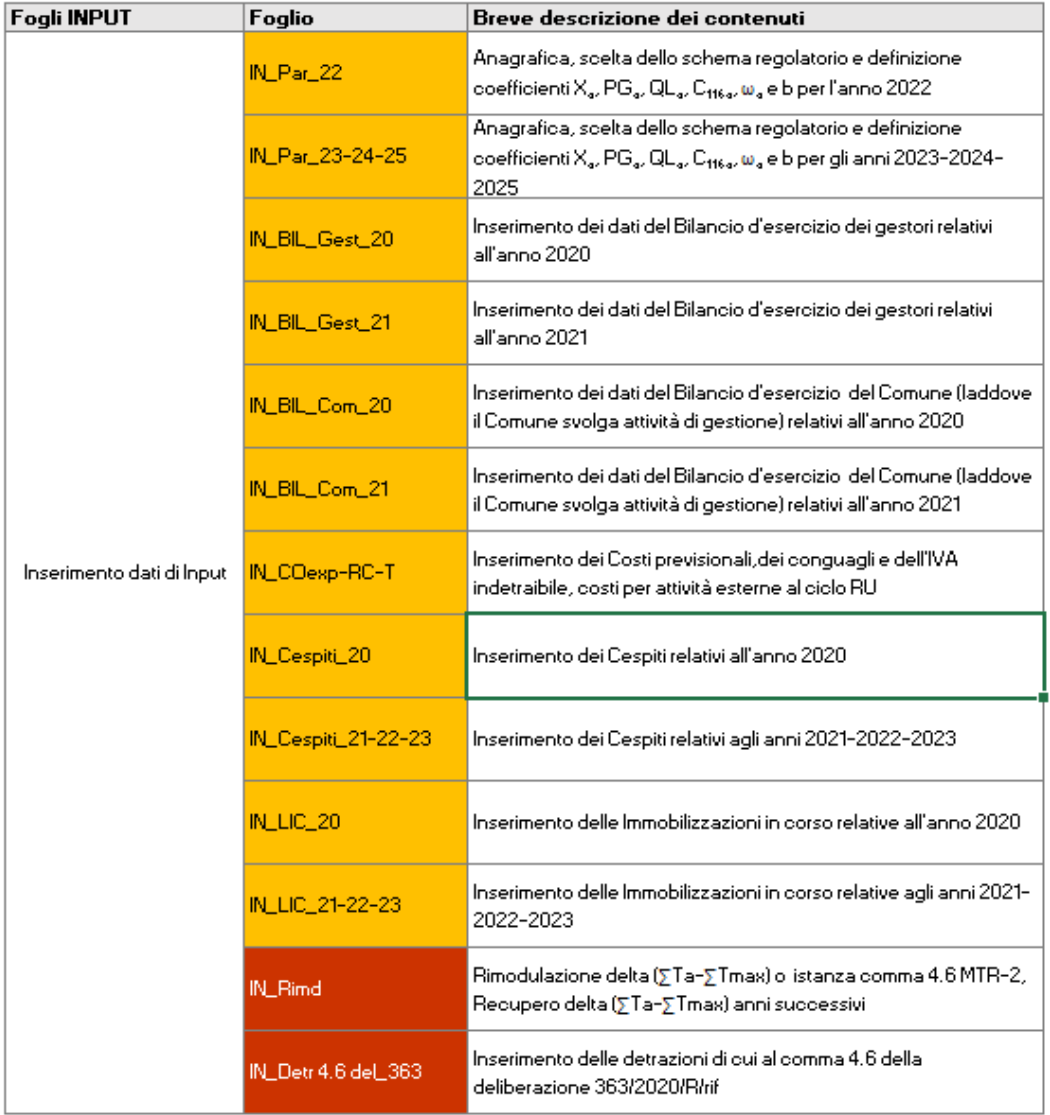

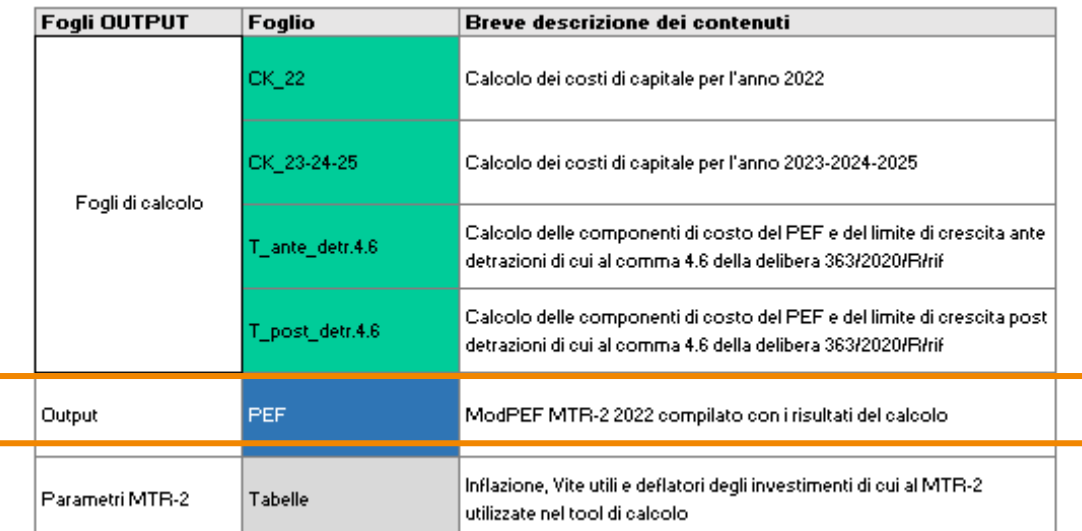

**Figura 1-1 – Indice dei fogli**

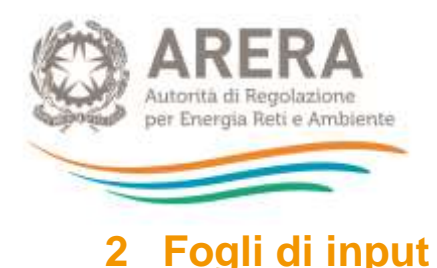

<span id="page-5-0"></span>I dati contabili da inserire nel *tool* sono quelli afferenti servizi di gestione integrata dei rifiuti urbani, i costi relativi ad eventuali Attività Esterne al ciclo integrato dei Rifiuti RU di cui al comma 6.4 del MTR-2 sono richiesti separatamente. Sono esclusi i costi relativi ad altre attività.

### <span id="page-5-1"></span>**2.1 Foglio "IN\_Par\_22"**

Nel foglio "IN\_Par\_22", oltre all'indicazione dell'ambito tariffario di riferimento e ai corrispondenti gestori del ciclo integrato, vengono definiti i parametri che concorrono alla determinazione del limite alla crescita delle entrate tariffarie e i fattori di *sharing* per il PEF 2022.

La valutazione dei parametri avviene in riferimento all'intero ambito tariffario.

Il foglio è diviso nelle seguenti sezioni:

#### <span id="page-5-2"></span>**2.1.1 Anagrafica dei gestori**

Nella sezione deve essere indicato l'ambito tariffario di riferimento e i relativi gestori del ciclo integrato. È prevista la compilazione del *tool* per un numero massimo di 4 gestori: 3 operatori più il Comune in caso sia identificato come gestore.

#### <span id="page-5-3"></span>**2.1.2 Scelta dello schema regolatorio**

Nella sezione viene richiesta l'eventuale valorizzazione dei parametri *QL<sup>a</sup>* e *PGa.* Di seguito si riportano alcune informazioni utili per la corretta compilazione del foglio.

- o Nelle celle **G17** e **G18** indicare eventuali previsioni di variazioni del perimetro gestionali e/o miglioramenti della qualità delle prestazioni per l'anno 2022, utilizzando le opzioni previste dal menu a tendina (**SI/NO**).
- o Una volta compilate entrambe le celle, verrà evidenziato in giallo lo schema regolatorio di riferimento, con indicazione dei valori massimi consentiti per la determinazione dei due parametri.

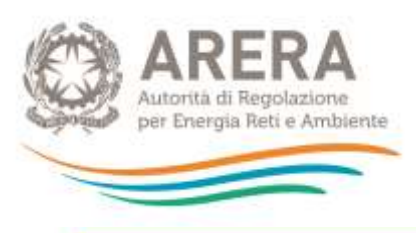

|                         |                                                |                                                                                                    |                                                                         | Scella dello schema regolatorio                          |
|-------------------------|------------------------------------------------|----------------------------------------------------------------------------------------------------|-------------------------------------------------------------------------|----------------------------------------------------------|
|                         |                                                |                                                                                                    |                                                                         | 2022                                                     |
|                         |                                                | SONO PREVISTI MIGLIORAMENTI DEI LIVELLI DI QUALITÀ?                                                                             |                                                                         | <b>SI</b>                                                |
|                         |                                                | SONO PREVISTE VARIAZIONI NELLE ATTIVITÀ GESTIONALI?                                                                             |                                                                         | <b>NO</b>                                                |
|                         |                                                | SCHEMA REGOLATORIO                                                                                                    |                                                                         | <b>SCHEMA III</b>                                        |
|                         |                                                | PERIMETRO GESTIONALE (PGa)                                                                                                    |                                                                         |                                                          |
|                         |                                                | NESSUNA VARIAZIONE NELLE<br>ATTIVITA GESTIONALI                                                                                 |                                                                         | PRESENZA DI VARIAZIONI NELLE<br>ATIIVITA GESTIONALI      |
| (01.4)<br>A PRESTAZIONI | MANTENDÆNTO DEI<br><b>LIVELLI DI QUALITÀ</b>   | SCHEMA 1<br>Fameri per calcolare il limite alla<br>crescita delle entrate tariffano:<br>$PG_{a} = 0\%$<br>$QLa = 0%$            | crescita delle entrate tariffarie:<br>$PG_{n} \leq 3\%$<br>$QLa = 0\%$  | <b>SCHEMA II</b><br>Fattori per calculare il limite alla |
| <b>DESTRIPT</b>         | MIGLIORAMENTO DEI<br><b>LIVELLI DI QUALITÀ</b> | <b>SCHEMA III</b><br>Famet per calculare il limite alla<br>creacity della mirate tantume.<br>$PG_{4} = 0.56$<br>$QL_4 \leq 4\%$ | crescita delle entrate tariffarie:<br>$PG4 \leq 3\%$<br>$QL_2 \leq 4\%$ | <b>SCHEMA IV</b><br>Fatton per calcolare il limite alla  |

**Figura 2-1 – Definizione schema regolatorio**

o Successivamente è possibile compilare le celle **E38** e **E39** nei limiti dell'intervallo consentito; per agevolare la compilazione, nelle celle **D38** e **D39** vengono riportati i valori massimi che possono assumere i parametri *QL<sup>a</sup>* e *PG<sup>a</sup>* in base allo schema regolatorio selezionato.

|         | intervallo di<br>riferimento | 2022 |  |
|---------|------------------------------|------|--|
|         |                              |      |  |
| $G_{n}$ |                              |      |  |

**Figura 2-2 – Valorizzazione dei parametri** *QL<sup>a</sup>* **e** *PG<sup>a</sup>*

o Qualora venga indicato un valore non ricompreso nell'intervallo relativo allo schema regolatorio di riferimento, comparirà un messaggio di errata compilazione.

| Compilazione corretta in base allo schema regolatorio<br>di riferimento |                              |       | Compilazione errata in base allo schema regolatorio di<br>riferimento |                 |                                                                         |      |  |
|-------------------------------------------------------------------------|------------------------------|-------|-----------------------------------------------------------------------|-----------------|-------------------------------------------------------------------------|------|--|
|                                                                         | intervallo di<br>riferimento | 2022  |                                                                       |                 | intervallo di<br>riferimento                                            | 2022 |  |
| $QL_{\alpha}$                                                           | 545                          | 2,009 |                                                                       | QL <sub>a</sub> | 9%                                                                      |      |  |
| PG <sub>a</sub>                                                         | 0%                           |       |                                                                       | PG.             | 13%                                                                     | 100% |  |
|                                                                         |                              |       |                                                                       | Microsoft Excel |                                                                         | ×    |  |
|                                                                         |                              |       |                                                                       | <b>Rightway</b> | i è santanto ant'edenale consentto, verticare la corta anno Schema regi |      |  |

**Figura 2-3 – Esempi di corretta e non corretta valorizzazione dei parametri** *QL<sup>a</sup>* **e** *PG<sup>a</sup>*

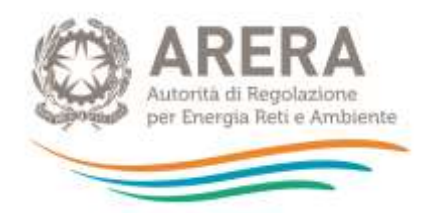

**ATTENZIONE: per evitare di commettere errori, qualora sia necessario modificare il valore inserito, cancellare i contenuti di tutte le celle bianche e ripetere il passaggio sopra indicato.**

#### <span id="page-7-0"></span>**2.1.3 Modulazione fattore di** *sharing*

Nella sezione devono essere compilati i dati necessari alla valorizzazione dei fattori di *sharing b* e ω.

#### Valorizzazione del fattore  $\omega$

- o Nella cella **F44** indicare la percentuale di raccolta differenziata conseguita nell'anno a-2, qualora non sia disponibile il dato all'anno a-2, inserire l'ultimo dato disponibile.
- o Nelle celle **F45** e **F46** occorre selezionare dal menu a tendina (soddisfacente/non soddisfacente) le valutazioni in merito agli obiettivi di raccolta differenziata raggiunti ( $y_1$ ) e al livello di efficacia della attività di preparazione per riutilizzo e riciclo ( $v_2$ ).

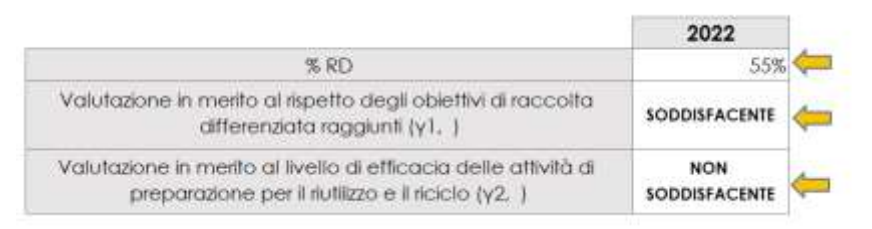

**Figura 2-4 – Valutazioni sulle performance del servizio**

o Una volta definite le valutazioni in merito agli obiettivi di raccolta differenziata raggiunti e al livello di efficacia delle attività di preparazione per riutilizzo e riciclo (compilazione celle **F45** e **F46**), verranno evidenziati in giallo i riquadri contenenti gli intervalli di riferimento per la determinazione di γ<sub>1</sub> e γ<sub>2</sub>.

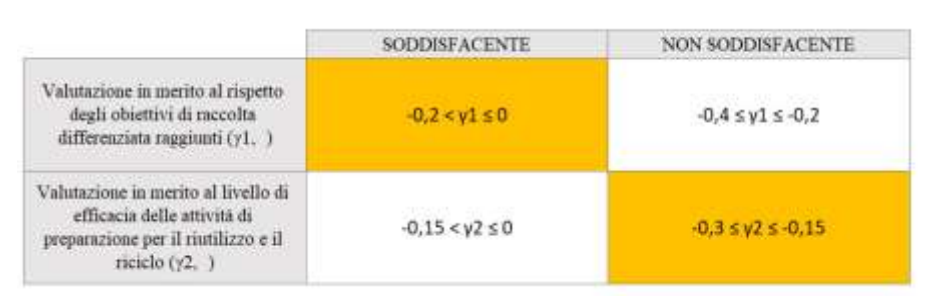

**Figura 2-5 – Evidenza degli intervalli γ<sup>1</sup> e γ<sup>2</sup>**

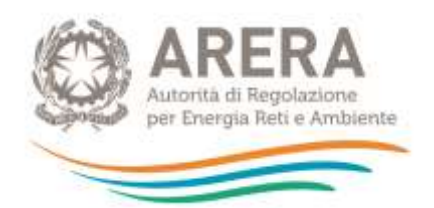

- o Nelle celle **E57** ed **E58** inserire i valori di γ<sup>1</sup> e γ<sup>2</sup> nei limiti dell'intervallo di riferimento; per agevolare la compilazione, nelle celle **D57** e **D58** vengono riportati, rispettivamente per γ<sub>1</sub> e γ2, gli intervalli di riferimento all'interno dei quali è possibile scegliere i valori dei parametri.
- o Qualora vengano inseriti valori non compresi negli intervalli di riferimento, verrà evidenziato un messaggio di errore.
- o È necessario procedere alla compilazione di entrambi i parametri γ, altrimenti la cella di calcolo (1+ γ) restituirà il messaggio di *"compilazione incompleta"* e non sarà possibile procedere alla determinazione del fattore *X<sup>a</sup>* che concorre alla determinazione del limite di crescita alle entrate tariffarie.

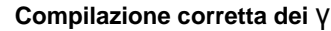

**Compilazione corretta dei** γ **Compilazione errata dei** γ

|              | intervallo di<br>riferimento | 2022    |     | intervallo di<br>riferimento   | 2022                      |
|--------------|------------------------------|---------|-----|--------------------------------|---------------------------|
|              | 0.2 cy 1 00                  |         |     | $-0.2 - y + 50$                | $-0.1$                    |
| $Y^2$        | $-0.3$ sy2s< $0.13$          | $-0.5.$ |     | 0.34925.0.15<br><b>TELESCO</b> | compliazione              |
|              |                              | 0,4     |     |                                | ncompleta                 |
| $1 + \gamma$ |                              | 0,6     | 1+1 |                                | compilations<br>mcompleta |

**Figura 2-6 – Esempi di compilazione γ**

o Al termine della definizione dei γ, nella cella **E67** comparirà in automatico il valore finale del fattore ω.

| <b>Contract Service</b> | $-0.2 \le y1 \le 0$          |                         | $-0.4 \le y1 \le -0.2$ |
|-------------------------|------------------------------|-------------------------|------------------------|
| $-0.15 \le y2 \le 0$    | $\omega a = 0,1$             |                         | $wa = 0.3$             |
| $-0.3 \le y2 \le -0.15$ | $\omega$ a = 0,2             |                         | $wa = 0.4$             |
|                         |                              |                         |                        |
|                         |                              |                         |                        |
|                         | intervallo di<br>riferimento | 2022<br>And the Control |                        |

**Figura 2-7 – Definizione del fattore ꞷ**

#### Valorizzazione del fattore *b*

- o In caso di più gestori, è consentita una differente valorizzazione del fattore *b* per ciascuno di essi.
- o Nella cella **G69** indicare se il fattore *b* è uguale o meno per tutti i gestori, selezionando le opzioni del menu a tendina (**SI/NO**).
- o Nella cella **G71** viene riportato in automatico il numero di gestori; tale numero dipende dalla compilazione delle celle di anagrafica (da **E9** a **E12**), pertanto, occorre accertarsi di aver compilato la sezione anagrafica affinché la cella **G71** riporti il corretto numero di gestori presenti nell'ambito tariffario.

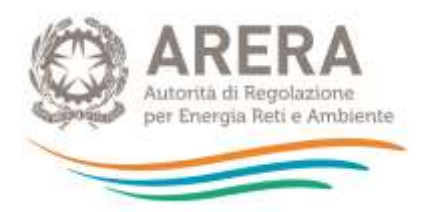

➢ *Caso di b uguale per tutti i gestori:* 

Se *b* è uguale per tutti i gestori, compilare solamente la cella **I75**.

|                                  | il valore di "b" è lo stesso per tutti i gestori? |           |      |              |
|----------------------------------|---------------------------------------------------|-----------|------|--------------|
| SELEZIONARE IL NUMERO DI GESTORI |                                                   |           |      |              |
| intervallo di                    |                                                   |           | 2022 |              |
| riferimento                      | Gestore A                                         | Gestore B |      | valore unico |
| $0.3 + 0.8$                      |                                                   |           |      |              |

**Figura 2-8 – Definizione fattore b uguale per tutti i gestori**

➢ *Caso di b diverso per tutti i gestori:* 

Compilare le celle bianche relative ai gestori indicati.

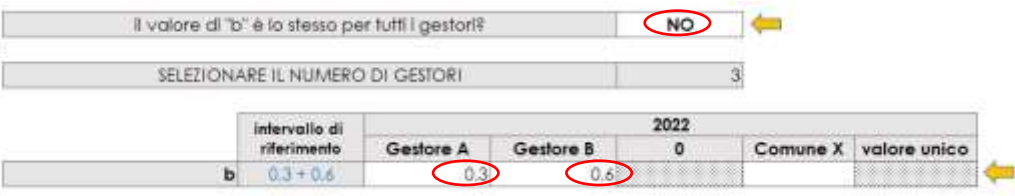

**Figura 2-9 – Definizione fattore** *b* **diverso per ciascun gestore**

- <span id="page-9-0"></span>**2.1.4 Coefficiente di recupero di produttività**
- o Nella cella **D79** viene valorizzato in automatico il giudizio sulla qualità ambientale delle prestazioni in base ai valori di  $y_1$  e  $y_2$  precedentemente scelti.

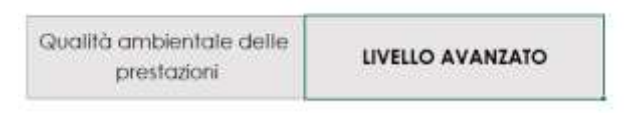

**Figura 2-10 – Livello qualità ambientale delle prestazioni**

- o Le celle **E82**, **E83**, **E85** ed **E87** devono essere compilate con riferimento all'annualità 2020.
- o Si ricorda che il *benchmark* di riferimento per gli ambiti tariffari ricadenti in Regioni a statuto ordinario è espresso dal fabbisogno standard, mentre per le Regioni a statuto speciale dal costo medio di settore ISPRA come indicato dal comma 5.1 MTR-2.
- o Nel caso in cui al momento della predisposizione del PEF non siano disponibili i dati necessari al calcolo dei *benchmark* di riferimento e i quantitativi di rifiuti prodotti per l'anno *a-2*, compilare la tabella con gli ultimi dati disponibili.

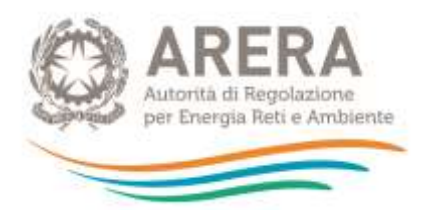

|                                           |                              | 2020               |  |
|-------------------------------------------|------------------------------|--------------------|--|
|                                           | $\mathsf{IV}_{2020}$         | 800,000            |  |
| <b>ENTRATE TARIFFARIE [€]</b>             | $TF_{2020}$                  | 570,000            |  |
|                                           | $\mathsf{I}_{\mathsf{2020}}$ | 1.370.000<br>3.200 |  |
| Quantità di rifiuti prodotti [ton]: q2020 |                              |                    |  |
| CU <sub>eff2020</sub> [cent€/kg]          | 42,81                        |                    |  |
| Benchmark di riferimento [cent€/kg]       |                              |                    |  |

**Figura 2-11 – Confronto Cueff e** *benchmark* **di riferimento**

o Una volta completata la compilazione dei dati per il confronto tra *CUeff* e *benchmark* di riferimento, verrà evidenziato in giallo l'intervallo di valori consentiti per la determinazione del fattore di recupero di produttività.

|        |                                                                                 | Cwff > Bernclmark                                                     | $Cueff \le Benehmark$                                                  |
|--------|---------------------------------------------------------------------------------|-----------------------------------------------------------------------|------------------------------------------------------------------------|
| EDELL  | LIVELLO<br><b>INSODDISFACENTE O</b><br><b>INTERMEDIO</b><br>$(1 - v_1) \le 0.5$ | Fattore di recupero di produttività:<br>$0.3\% < X_{\rm s} \le 0.5\%$ | Fattore di recupero di produttività:<br>$0.1\% < X_{\rm s} \leq 0.3\%$ |
| QUALIT | LIVELLO AVANZATO<br>$(1 - y_1) > 0.5$                                           | Fattore di recupero di produttività:<br>$0.1\% < X_{*} \leq 0.3\%$    | Fattone di recipiero di produttività.<br>$X_{2} = 0.1\%$               |

**Figura 2-12 – Evidenza intervallo di riferimento X<sup>a</sup>**

o Nella cella **E103** sarà possibile valorizzate il fattore *X<sup>a</sup>* corrispondente all'intervallo di riferimento riportato anche nella cella **D103**.

| intervallo di<br>riferimento |  |
|------------------------------|--|
| Xa=0,1%                      |  |

**Figura 2-13 – Definizione parametro X<sup>a</sup>**

- <span id="page-10-0"></span>**2.1.5 Coefficiente C116<sup>a</sup>**
- o Nella cella **E108** è possibile valorizzare il coefficiente *C116<sup>a</sup>* nei limiti consentiti dal comma 4.4 del MTR-2. Nella cella **D108** viene riportato il valore massimo consentito per la valorizzazione del parametro *C116a*.

*A titolo esemplificativo. Se sono stati valorizzati i seguenti parametri: QLa=2%, PGa=3%, Xa=0,1%, il valore massimo applicabile per C116<sup>a</sup> è il 2%. In tal caso è possibile valorizzare C116<sup>a</sup> scegliendo un valore compreso tra lo 0% e il 2%.*

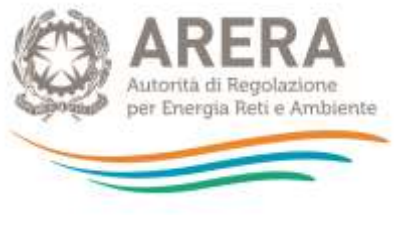

| valore massimo |  |
|----------------|--|
|                |  |

**Figura 2-14 – Esempio valorizzazione del parametro C116<sup>a</sup>**

- <span id="page-11-0"></span>**2.1.6 Sintesi dei parametri e limite alla crescita delle entrate tariffarie**
- o Nel riquadro in alto a destra del foglio "IN\_Par\_22" è riportato lo schema di sintesi dei parametri definiti per limiti alla crescita delle entrate tariffarie e i fattori di *sharing*.

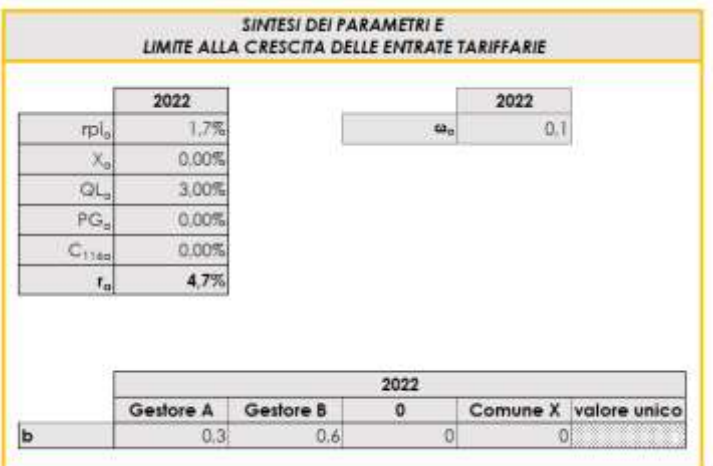

**Figura 2-15 – Sintesi parametri limite alla crescita delle entrate tariffarie e fattori di** *sharing*

### <span id="page-11-1"></span>**2.2 Foglio "IN\_Par\_23-24-25"**

Nel foglio "IN\_Par\_23-24-25" vengono definiti i parametri che concorrono alla determinazione del limite alla crescita tariffaria e i fattori di *sharing* per il PEF 2023, 2024 e 2025.

Le logiche di compilazione sono le stesse descritte nel paragrafo [2.1](#page-5-1) al quale si rimanda, tenendo conto che per le annualità 2024 e 2025 le valutazioni rispetto a γ<sub>1</sub> e γ<sub>2</sub> sono pari a quelle valorizzate per il PEF 2023, e il *benchmark* di riferimento resta ancorato al valore definito per il PEF 2023.

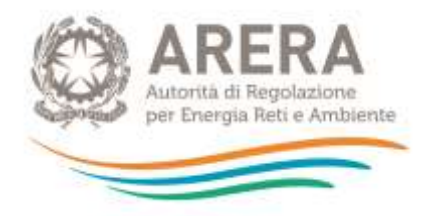

### <span id="page-12-0"></span>**2.3 Foglio "IN\_BIL\_Gest\_20"**

Nel foglio "IN\_BIL\_Gest\_20" devono essere inseriti i dati di input provenienti da fonti contabili obbligatorie dell'anno *a-2* (2020) relativi ai gestori.

#### **Tutti i valori devono essere inseriti con segno positivo.**

È possibile compilare il foglio per un massimo di 3 gestori.

I valori si riferiscono unicamente alle attività relative al servizio di gestione integrata dei rifiuti urbani, pertanto al netto di altre attività esterne dal perimetro di regolazione.

Di seguito si riportano alcune note per la corretta compilazione del foglio con riferimento al primo gestore.

Le modalità di compilazione delle successive due sezioni relative agli altri eventuali due gestori sono analoghe.

#### <span id="page-12-1"></span>**2.3.1 Ricavi**

- o Nella cella **C7** occorre indicare i ricavi iscritti in Conto Economico nella voce *A1) Ricavi delle vendite e delle prestazioni* relativi unicamente alle attività afferenti al ciclo integrato dei rifiuti urbani.
- o Nelle celle **C10**, **C11** e **D10**, **D11**, con riferimento ai ricavi *AR<sup>a</sup>* o *ARsc,a*, si richiede di specificare i valori rendicontati in Conto Economico sia nella voce *A1) Ricavi delle vendite e delle prestazioni* e sia nella voce *A5) Altri Ricavi e proventi* di Conto Economico.

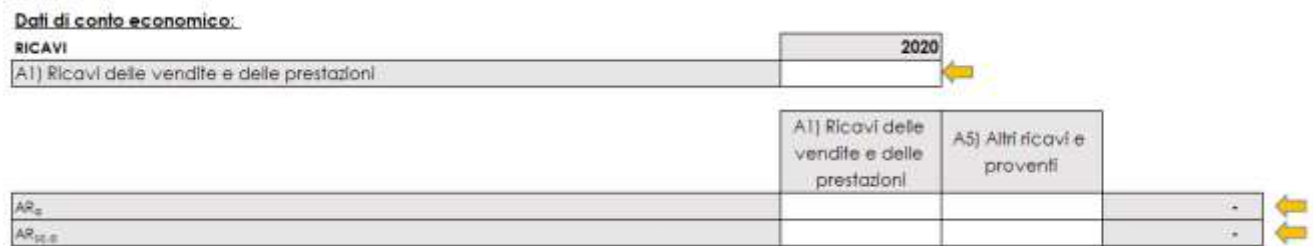

**Figura 2-16 – Ricavi afferenti al ciclo integrato dei rifiuti e dettaglio composizione** *AR<sup>a</sup>* **e** *ARsc,a*

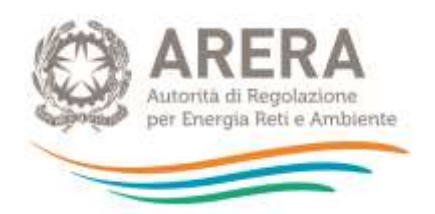

#### <span id="page-13-0"></span>**2.3.2 Costi**

- o Le voci di costo da inserire nell'apposito riquadro devono riferirsi unicamente alle attività afferenti al ciclo integrato dei rifiuti urbani e devono essere inserite al netto dell'IVA e delle poste rettificative indicate al comma 7.2 del MTR-2 <sup>1</sup> per le quali si richiede di fornire separata evidenza all'interno del foglio. Tali voci devono, inoltre, essere inserite o al netto o al lordo di costi di *leasing*, canoni, mutui sostenuti dal gestore per l'utilizzo di infrastrutture di terzi secondo le indicazioni di seguito riportate. I costi devono essere al netto di contributi pubblici in conto esercizio.
- o Per il corretto inserimento della voce di costo del contributo ARERA si rimanda al comma 1.8 della Determina N. 2/DRIF/2021.
- o Con riferimento alla valorizzazione di eventuali costi per *leasing* per l'utilizzo di infrastrutture di terzi, nella cella **C18** occorre indicare se si usufruisce o meno della deroga di cui al comma 1.11 della Determina N. 2/2021.
	- ➢ *Non si usufruisce della deroga di cui al comma 1.11 della Determina N. 2/DRIF/2021*:
		- Nella cella **C18** occorre selezionare **NO** dal menu a tendina.
		- I costi operativi da indicare per singole voci di conto economico e singole attività devono essere al netto, oltre alle poste di cui al comma 7.2 del'MTR-2, anche di eventuali *leasing*, canoni, mutui sostenuti dal gestore per l'utilizzo di infrastrutture di terzi.
		- In tal caso, separatamente, nell'apposito riquadro (celle da **F41** a **F44**), viene richiesto di esplicitare gli importi di canoni, mutui e *leasing* corrisposti ai diversi

 $1$  Poste rettificative di cui al comma 7.2 del MTR-2:

<sup>•</sup> Costi attribuibili alle attività capitalizzate

<sup>•</sup> poste rettificative di cui al comma 1.1 del MTR-2:

o accantonamenti, diversi dagli ammortamenti, operati in eccesso rispetto all'applicazione di norme tributarie, fatto salvo quanto disposto dal successivo Articolo 14 del presente allegato A

o oneri finanziari e le rettifiche di valori di attività finanziarie

o svalutazioni delle immobilizzazioni

o oneri straordinari

o oneri per assicurazioni, qualora non espressamente previste da specifici obblighi normativi

o oneri per sanzioni, penali e risarcimenti, nonché costi sostenuti per il contenzioso ove l'impresa sia risultata soccombente

o costi connessi all'erogazione di liberalità

o costi pubblicitari e di marketing, ad esclusione di oneri che derivino da obblighi posti in capo ai concessionari

o spese di rappresentanza

<sup>•</sup> costi sostenuti per il conseguimento dei target cui è stata associata (in sede di determinazione delle entrate tariffarie riferite a precedenti annualità) la valorizzazione di costi operativi incentivanti (di natura previsionale), per cui l'operatore si è assunto il rischio di conseguire l'obiettivo a risorse definite ex ante

<sup>•</sup> costi complessivi sostenuti per l'adeguamento agli standard e ai livelli minimi di qualità introdotti dall'Autorità, nei casi in cui si sia fatto ricorso (in sede di determinazione delle entrate tariffarie riferite a precedenti annualità) alla valorizzazione delle corrispondenti componenti di costo di natura previsionale.

<sup>•</sup> scostamenti già intercettati attraverso la valorizzazione (in sede di determinazione delle entrate tariffarie riferite a precedenti annualità) delle ulteriori componenti di costo di natura previsionale introdotte dalla regolazione pro tempore vigente, tenuto conto della quantificazione dei pertinenti recuperi nell'ambito delle componenti a conguaglio.

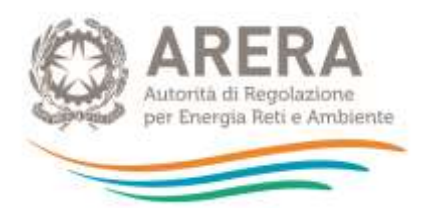

proprietari. Al contempo si deve procedere alla stratificazione dei cespiti nel foglio "In\_cespiti\_20" e "IN\_cespiti\_22-23-24" ai quali si rimanda per le specifiche note di compilazione (cfr. paragrafo [2.7\)](#page-17-0).

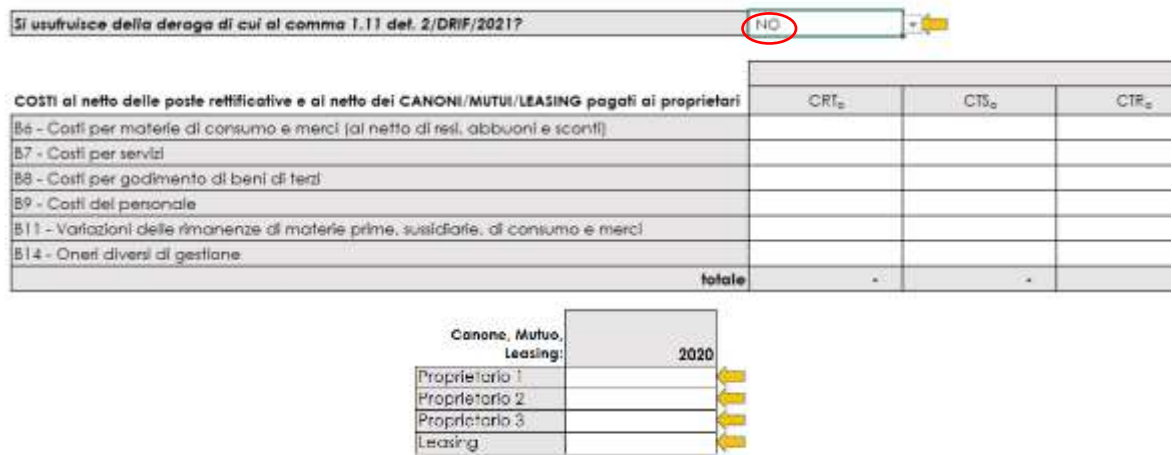

**Figura 2-17 – Compilazione dei costi in assenza dell'utilizzo della deroga di cui al c. 1.11 Determina N. 2/DRIF/2021**

- ➢ *Si usufruisce della deroga di cui al comma 1.11 della Determina N. 2/DRIF/2021:*
	- Nella cella **C18** occorre selezionare **SI** dal menu a tendina.
	- I costi operativi da indicare per singole voci di conto economico e singole attività devono essere comprensivi dei costi per *leasing* sostenuti dal gestore per l'utilizzo di infrastrutture di terzi.
	- Il riquadro relativo ai costi per *leasing*, canoni, mutui sostenuti dal gestore per l'utilizzo di infrastrutture di terzi (celle da **F41** a **F44**) sarà compilabile solo per le celle F41, F42 e F43, mentre non sarà compilabile per la cella F44 e nei fogli "In\_cespiti\_20" e "IN\_cespiti\_22-23-24" non si dovrà procedere alla stratificazione dei cespiti relativi ai canoni di *leasing*

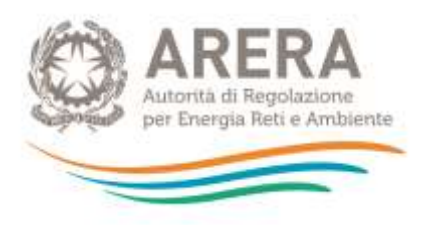

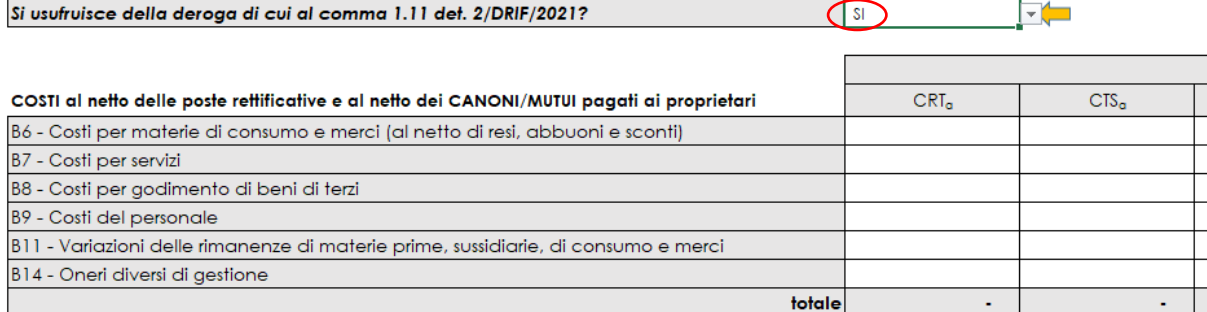

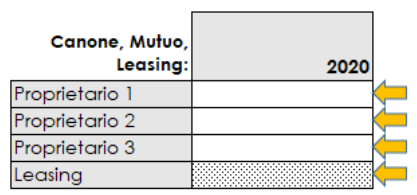

**Figura 2-18 – Compilazione dei costi in caso di utilizzo della deroga di cui al c. 1.11 Determina N. 2/DRIF/2021**

- <span id="page-15-0"></span>**2.3.3 Poste rettificative del capitale investito**
- o Nella cella **C57** deve essere inserito il valore totale dei Fondi patrimoniali di cui al comma 14.4 del MTR-2. Nelle celle **C58**, **C59** e **C60** vengono richieste alcune specifiche del totale sopra indicato.
- o I Fondi, come il resto dei dati economici, sono relative alle sole attività afferenti al ciclo integrato dei rifiuti.

### <span id="page-15-1"></span>**2.4 Foglio "IN\_BIL\_Gest\_21"**

Nel foglio "IN\_BIL\_Gest\_21" devono essere inseriti i dati di input provenienti da dati di bilancio o di preconsuntivo relativi all'anno 2021, o in mancanza, con quelli dell'ultimo bilancio disponibile<sup>2</sup>.

È possibile compilare il foglio per un massimo di 3 gestori.

La compilazione del foglio segue le stesse logiche del foglio "IN\_BIL\_Gest\_20", al quale si rimanda per eventuali chiarimenti.

### <span id="page-15-2"></span>**2.5 Foglio "IN\_BIL\_Com\_20"**

Nel foglio "IN\_BIL\_Com\_20" devono essere inseriti i dati di input provenienti da fonti contabili obbligatorie dell'anno a-2 (2020) relativi al Comune qualora sia qualificato come gestore.

<sup>2</sup> Cfr. comma 7.2 del MTR-2.

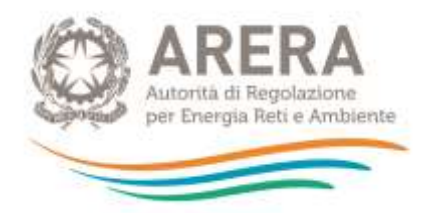

Le logiche di compilazione seguono quelle relative al Foglio "IN\_BIL\_Gest\_20" al quale si rimanda.

Inoltre, i costi devono essere al netto dell'IVA (l'IVA indetraibile potrà essere inserita nel foglio "IN COexp RC-T").

### <span id="page-16-0"></span>**2.6 Foglio "IN\_BIL\_Com\_21"**

Nel foglio "IN\_BIL\_Com\_21" devono essere inseriti i dati di input provenienti da dati di bilancio o di preconsuntivo relativi all'anno 2021, o in mancanza, con quelli dell'ultimo bilancio disponibile relativi al Comune qualora sia qualificato come gestore.

La compilazione del foglio segue le stesse logiche del foglio "IN\_BIL\_Gest\_20", al quale si rimanda per eventuali chiarimenti.

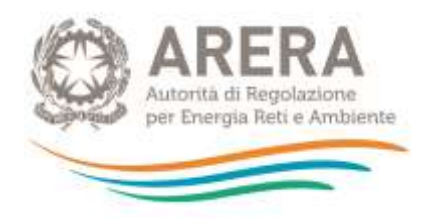

### <span id="page-17-0"></span>**2.7 Foglio "IN\_Cespiti\_20"**

Nel foglio "IN Cespiti 20" devono essere inseriti gli investimenti realizzati fino al 31/12/2020 per ciascun gestore compreso il Comune qualora sia qualificato come tale, secondo quanto previsto dall'art. 12 MTR-2.

Nel seguito si riportano alcune note per la corretta compilazione del foglio.

- o Nella colonna **B** deve essere indicato il gestore al quale si riferiscono i singoli cespiti o categorie di cespiti stratificati, selezionando la relativa denominazione dal menu a tendina. Il menu tiene conto della compilazione dell'anagrafica presente nel foglio "In\_Par\_22" nelle celle da **D9** a **D12**.
- o Nella colonna **C** deve essere indicato se i cespiti stratificati sono cespiti di proprietà del gestore, cespiti di proprietari diversi dal gestore, o cespiti in *leasing* (cfr. comma 13.11 MTR-2).

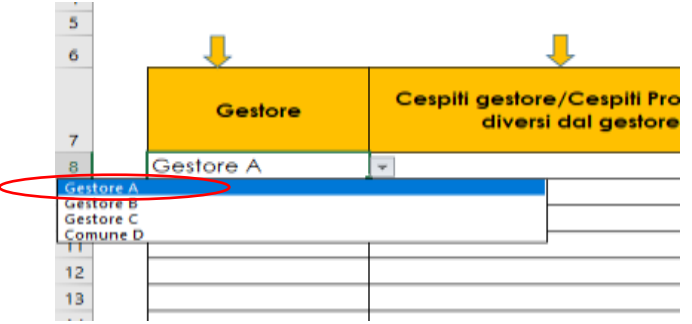

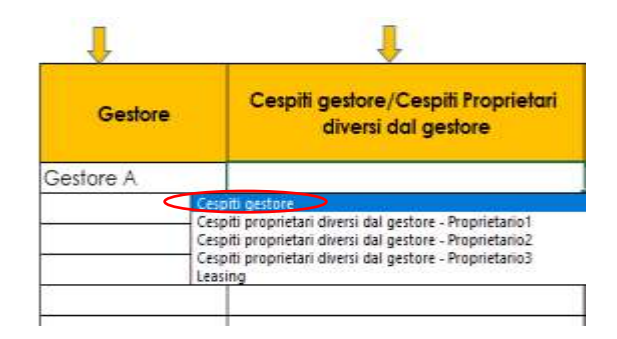

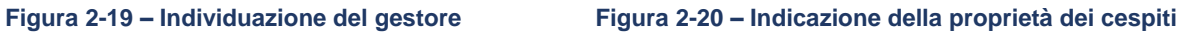

o Nella colonna **E** è possibile selezionare la categoria di immobilizzazione e successivamente selezionare nella colonna **G** il cespite specifico ricompreso nella relativa categoria.

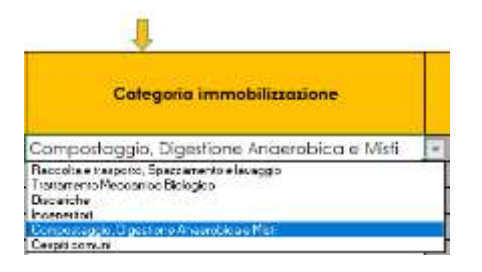

**Figura 2-21 Indicazione categoria immobilizzazione Figura 2-22 – Indicazione categoria cespite**

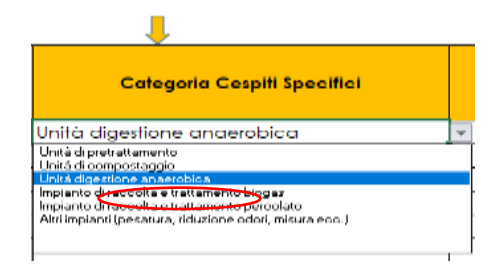

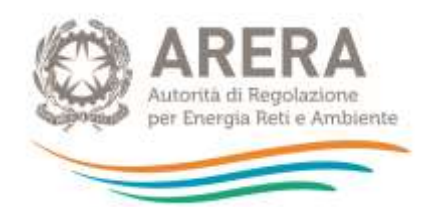

- o Nella colonna **H** deve essere inserito l'anno di prima iscrizione del cespite; in questo foglio è possibile inserire i cespiti iscritti a patrimonio **fino al 31/12/2020**.
- o Nella colonna **I** deve essere inserito il valore di prima iscrizione del cespite comprensivo di eventuali contributi a fondo perduto se incassati nella medesima annualità.
- o Nella colonna **J** deve essere inserito il Fondo Ammortamento risultante da bilancio di esercizio al **31/12/2017**, comprensivo dell'eventuale quota originata da contributi a fondo perduto. Per iscrizioni a patrimonio di cespiti successivi al **31/12/2017**, non deve essere inserito il Fondo Ammortamento che viene calcolato automaticamente dal tool.
- o Nella colonna **K** devono essere inseriti eventuali contributi a fondo perduto, mentre nella colonna **L** il relativo Fondo Ammortamento.

**ATTENZIONE: in presenza di contributi pubblici incassati in annualità successive rispetto all'iscrizione patrimoniale del cespite, compilare unicamente le colonne K e L. Nelle colonne relative al calcolo** *IMN<sup>a</sup>* **e** *Amma***, in corrispondenza del valore del contributo, compariranno valori negativi che andranno a rettificare i valori finali di** *IMN<sup>a</sup>* **e** *Amma***.**

o Nel caso di cespiti rientranti nella categoria "Discariche", è possibile inserire nella colonna **M** la vita utile del cespite secondo quanto previsto dal comma 15.2 del MTR-2. Selezionando nella colonna **E** la categoria cespite "Discariche", la cella della colonna **M** corrispondente alla riga del cespite attribuibile alla Discarica risulterà bianca e potrà essere compilata, inserendo la vita utile già individuata per PEF 2020 e 2021.

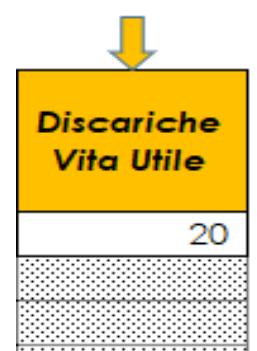

**Figura 2-23 Indicazione Vita utile discariche**

o Nella colonna **O** indicare l'anno di eventuale dismissione del cespite; inserendo l'anno di dismissione il valore del cespite verrà completamente dismesso con effetto nell'anno *a+2*. In caso di dismissioni parziali, è possibile compilare due righe inserendo nella prima l'importo non soggetto a dismissione e il relativo fondo di ammortamento, nella seconda l'importo soggetto a dismissioni. Solo in tale seconda riga dovrà essere indicato l'anno di dismissione.

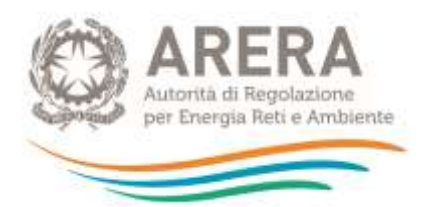

*A titolo di esempio*: *Se si ha una categoria di cespite iscritta a patrimonio nel 2015 per un valore di 100.000 euro e nel 2019 si procede alla dismissione per 30.000 euro di cespiti, sarà necessario duplicare le righe come riportato nella seguente figura.*

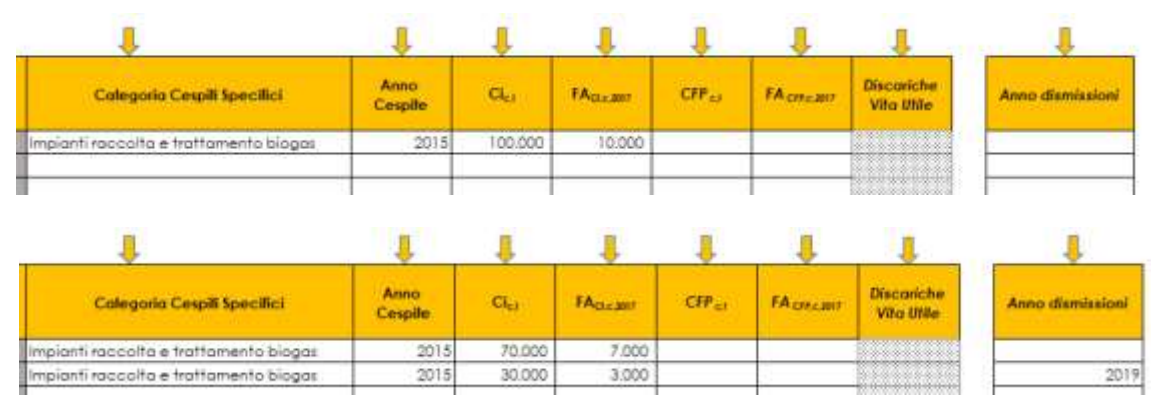

**Figura 2-24 Esempio di dismissione parziale del cespite**

- o Qualora si ricorra ai commi 15.5 e 15.6 del MTR-2, selezionare le apposite opzioni contenute nella colonna **R**. Una volta selezionata l'opzione desiderata, la cella corrispondente alla riga del cespite per il quale si richiedere una variazione della vita utile regolatoria, sarà compilabile (la cella diventerà bianca). Qualora si ritenga necessario modificare la vita utile regolatoria di un cespite occorre darne conto, motivando la scelta effettuata, nella Relazione di accompagnamento di cui all'Allegato 2 alla determina 2/DRIF/2021.
- o È possibile compilare le celle nella colonna **S** solo dopo aver selezionato l'opzione nella colonna **R**. Le nuove vite utili avranno effetto a partire dal calcolo delle *IMN2022* e degli *AMM2022*.

| <b>Vite Utili per</b><br>calcolo IMN e<br>AMM fino al 2021 |                 | Variazioni vite utili regolatorie (art. 15.5 e<br>15.6 MTR-2) dal 2021                                                                                 |                                                                           |    | Inserire vita utile se<br>si ricade negli art.<br>15.5 e art. 15.6 MTR-2 |
|------------------------------------------------------------|-----------------|----------------------------------------------------------------------------------------------------|---------------------------------------------------------------------------|----|--------------------------------------------------------------------------|
|                                                            |                 | 20 vita utile INFERIORE alla vita utile regolatoria - art. 15.5                                                                                        |                                                                           |    |                                                                          |
|                                                            | 25 <sub>1</sub> | vita utile INFERIORE alla vita utile regolatoria - art. 15.5<br>vita utile SUPERIORE alla vita utile regolatoria - art. 15.6<br>vita utile regolatoria |                                                                           |    |                                                                          |
|                                                            |                 |                                                                                                    |                                                                           |    |                                                                          |
|                                                            |                 |                                                                                                    |                                                                           |    |                                                                          |
| Vile Ulili per<br>calcolo IMN e                            |                 |                                                                                                    |                                                                           |    |                                                                          |
| AMM fino al 2021                                           |                 | Variazioni vite utili regolatorie (art. 15.5 e<br>15.6 MTR-2)                                                                                          | Inserire vila utile se-<br>si ricade negli art.<br>15.5 e art. 15.6 MTR-2 |    | Vile utili per<br>calcolo IMN e<br>AMM dal 2022                          |
| 25                                                         |                 | 20 vita ufile (NFERIORE alla vita utile regalatoria - art. 15.5)                                                                                       |                                                                           | 18 |                                                                          |

**Figura 2-25 – Ricorso ai commi 15.5 e 15.6 MTR-2**

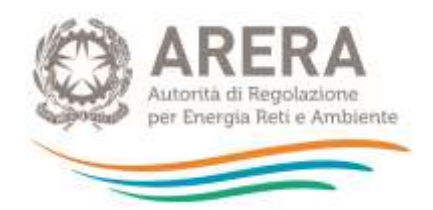

o Dalla colonna **V** in poi, sono riportate le colonne per il calcolo delle componenti di costo *CKa*. Tali colonne non devono essere modificate.

### <span id="page-20-0"></span>**2.8 Foglio "IN\_Cespiti\_21-22-23"**

Nel foglio "IN\_Cespiti\_21-22-23" devono essere inseriti:

- gli investimenti relativi all'anno 2021 desunti dai dati di bilancio o di preconsuntivo o, in mancanza, quelli dell'ultimo bilancio disponibile come precisato nel comma 7.2 MTR-2;
- gli investimenti per i quali si assume la completa realizzazione degli interventi programmati nel 2022 e 2023 (c. 7.2 e c. 13.5 MTR-2).

In questo foglio il Fondo Ammortamento si genera in automatico.

Le logiche di compilazione sono le medesime del foglio "IN Cespiti 21-22-23", al quale si rimanda per i dettagli.

### <span id="page-20-1"></span>**2.9 Foglio "IN\_LIC\_20"**

Nel foglio "IN\_LIC\_20", nella colonna **D,** devono essere inserite per ciascun gestore le immobilizzazioni in corso al 31/12/2020 come risultanti da bilancio, al netto dei saldi che risultino invariati da più di 4 anni (c. 14.6 MTR-2).

Inoltre, occorre indicare nelle celle bianche della colonna **E** il valore del saggio reale di remunerazione per le annualità intermedie del quadriennio, secondo quanto indicato dal comma 14.6 del MTR-2.

### <span id="page-20-2"></span>**2.10 Foglio "IN\_LIC\_21-22-23"**

Nel foglio "IN\_LIC\_21-22-23" inserire le immobilizzazioni in corso sulla base dei dati di bilancio o di preconsuntivo relativi all'anno 2021 (colonne **D**, **I** e **N**), o in mancanza, con quelli dell'ultimo bilancio disponibile, (comma 7.2 del MTR-2) al netto dei saldi che risultino invariati da più di 4 anni (comma 14.6 del MTR-2) per ciascun gestore.

Inoltre, occorre indicare nelle celle bianche delle colonne **E**, **J** e **O** il valore del saggio reale di remunerazione per le annualità intermedie del quadriennio secondo quanto indicato dal comma 14.6 del MTR-2.

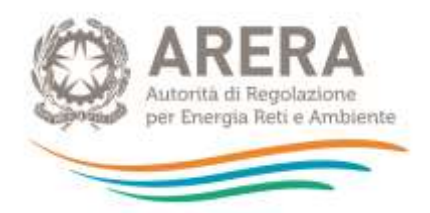

### <span id="page-21-0"></span>**2.11 Foglio "IN\_COexp-RC-T"**

Nella prima sezione "costi previsionali" inserire:

- o i costi previsionali (c. 9.1 del MTR-2) destinati alla copertura degli oneri variabili/fissi derivanti dagli scostamenti attesi rispetto all'anno di riferimento riconducibili alle novità normative introdotte dal decreto legislativo n. 116/20; tale componente può avere valore positivo o negativo;
- o i costi previsionali (c. 9.2 del MTR-2) per la copertura di eventuali oneri variabili/fissi aggiuntivi riconducibili all'adeguamento agli standard e ai livelli minimi di qualità che verranno introdotti dall'Autorità, ove non ricompresi nel previgente contratto;
- o i costi previsionali (c. 9.3 del MTR-2) per la copertura degli oneri variabili/fissi relativi al conseguimento di target connessi alle modifiche del perimetro gestionale e/o all'introduzione di livelli qualitativi migliorativi.

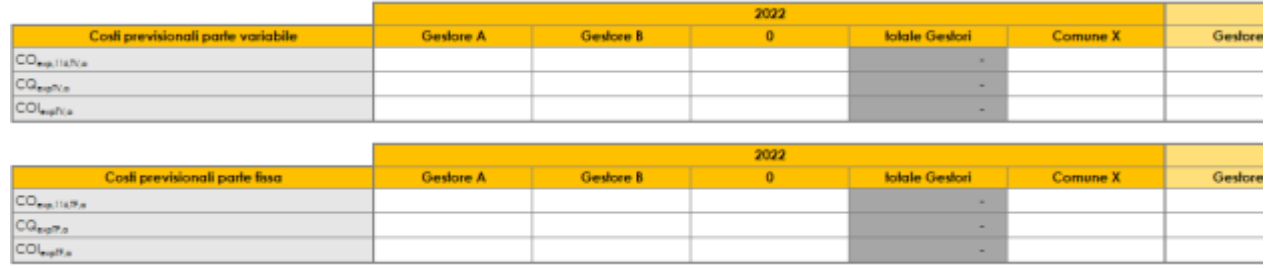

#### **Figura 2-26 – Costi previsionali**

Nella seconda sezione "conguagli-RC" inserire i conguagli relativi ai costi variabili e ai costi fissi di cui agli artt. 18 e 19 del MTR-2. Alcune di queste componenti possono assumere valore positivo o negativo, per ulteriori approfondimenti si rimanda agli artt. 18 e 19 del MTR-2.

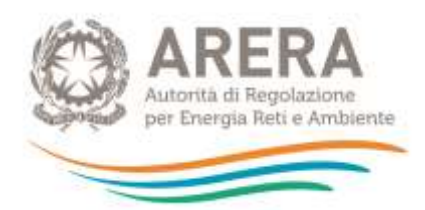

|                                                                                                    |                  |           | 2022                                                                                                    |                |                 |           |
|----------------------------------------------------------------------------------------------------|------------------|-----------|----------------------------------------------------------------------------------------------------|----------------|-----------------|-----------|
|                                                                                                    | Gestore A        | Gestore B | o                                                                                                    | totale Gestori | <b>Comune X</b> | Gestore A |
| Quella residua relativa a RCND <sub>IV</sub>                                                                                                    |                  |           |                                                                                                    |                |                 |           |
| Quoto residua relativa ale componenti RCU.                                                                                                    |                  |           |                                                                                                    | ۰              |                 |           |
| Quota del recupero delle componenti residue a<br>conguaglo reiative ai cotti varobii rierte agi anni 1016 e<br>2019, nonché degli effetti di eventuali rettifiche stabilite.<br>dal Autorità |                  |           |                                                                                                    |                |                 |           |
| Scottomento-COS                                                                                                    |                  |           |                                                                                                    | ÷              |                 |           |
| <b>Icostamenta COVerry</b>                                                                                                    |                  |           |                                                                                                    | ٠              |                 |           |
| Recupero CO(sarra)                                                                                                    |                  |           |                                                                                                    |                |                 |           |
| Recupero isolo se a vantaggio degli utenti dell'eventuale.<br>scontimento tra la componente CQTVexp                                                                                          | ,,,,,,,,,,,,,,,, |           |                                                                                                    |                |                 |           |
| Requpero dell'eventuale scoctamento tra la                                                                                                    |                  |           |                                                                                                    |                |                 |           |
| componente CO <sub>nterna</sub> tura                                                                                                    |                  |           | <u> Karangaran Suma Pangangan Pangangan Suma Pangangan Pangangan Suma Pangangan Suma Pangangan Pangangan Suma Pan</u> |                |                 |           |
| Recupero della differenza tra i costi riconosciuti                                                                                                    |                  |           |                                                                                                    |                |                 |           |
| nell'onno (a-2) conseguente all'applicazione delle                                                                                                    |                  |           |                                                                                                    |                |                 |           |
| tariffe di accesso agli impianti calcolate sulla base                                                                                                    |                  |           |                                                                                                    |                |                 |           |
| dei criteri fissofi dall'Autorità e quanto ricompreso                                                                                                    |                  |           |                                                                                                    |                |                 |           |
| tra le entrate tariftane riterite alla medesima                                                                                                    |                  |           |                                                                                                    |                |                 |           |
| annualità (a-2)                                                                                                    |                  |           |                                                                                                    |                |                 |           |
| Recupero dello scopomento tra le entrate tariflave<br>variabili e quanto fatturato per la parte variabile con<br>delimento alla medesima annuolità (a-2)                                     |                  |           |                                                                                                    |                |                 |           |
| <b>RC</b> ustry a                                                                                                    | $\sim$           | $\sim$    | -                                                                                                    | ÷              | -               |           |

**Figura 2-27 – Tabella conguagli parte variabile**

Nella terza sezione inserire l'IVA indetraibile di cui al comma 7.1 del MTR-2.

#### · Iva indetraibile di cui al comma 7.1 del MTR-2

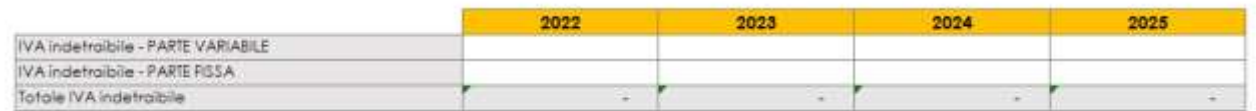

#### **Figura 2-28 – IVA indetraibile**

Nella quarta sezione indicare le detrazioni di cui al comma 1.4 della Determina N. 2/DRIF/2021 distinte per parte fissa e parte variabile. Si ricorda che tali detrazioni non concorrono al calcolo del limite di crescita delle entrate tariffarie.

#### · Detrazioni da Det. 2/DRIF/2021 comma 1.4 (MIUR/Evasione/Agevolazioni/Riduzioni)

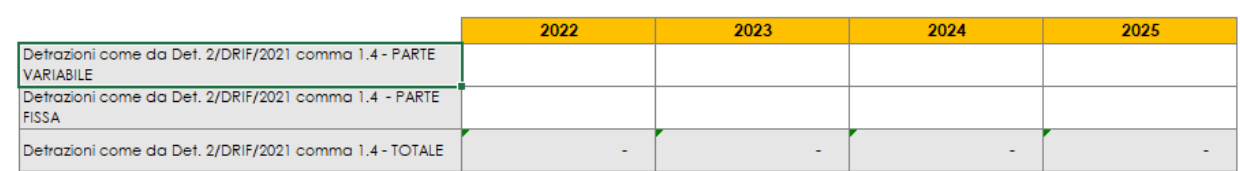

#### **Figura 2-29 – Detrazioni di cui al comma 1.4 Determina N.2/DRIF/2021**

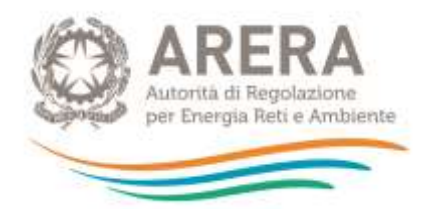

Nell'ultima sezione indicare gli eventuali costi relativi ad attività esterne del ciclo integrato RU di cui al comma 6.4 del MTR-2.

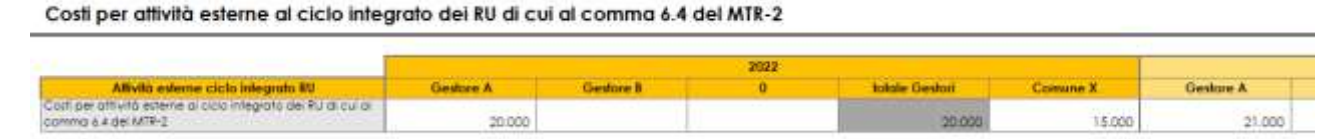

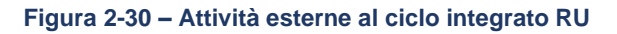

### <span id="page-23-0"></span>**2.12 Foglio "IN\_Detr 4.6 del\_363"**

Nel foglio "IN\_Detr 4.6 del 363" devono essere inserite le eventuali detrazioni di cui al comma 4.6 della deliberazione 363/2021/R/RIF.

Tutti gli importi devono essere inseriti con segno positivo.

Nel foglio sono oscurate le componenti non assoggettabili alle detrazioni di cui al comma 4.6 della deliberazione 363/2021/R/RIF: gli *ARa*, gli *ARsc,a* e i costi previsionali.

Gli effetti delle eventuali riduzioni sono visibili con dettaglio per ciascun gestore confrontando il foglio di calcolo "T ante detr 4.6" e "T\_post\_detr 4.6", in quest'ultimo vengono indicati i valori al netto delle detrazioni per singolo gestore, sia per parte fissa che per parte variabile.

### <span id="page-23-1"></span>**2.13 Foglio "IN\_Rimd"**

Nel foglio "IN\_Rimd" si ha la possibilità, in caso di superamento del limite, di:

- a) rimodulare le entrate tariffarie con distribuzione del *delta (∑Ta-∑Tmax)* ed indicare eventuale recupero negli anni successivi del *delta (∑Ta-∑Tmax)* c. 4.5 del MTR-2;
- b) richiedere istanza di superamento del limite di cui al comma 4.6 del MTR- 2.
- <span id="page-23-2"></span>**2.13.1 Rimodulazione delle entrate tariffarie con distribuzione del** *delta (∑Ta-∑Tmax)* **o istanza di superamento del limite di cui al comma 4.6 del MTR-2**
	- ➢ **Caso di non superamento del limite:** 
		- Nella colonna **G5** compare **NO** (dato calcolato).
		- Nella cella **G6** non deve essere selezionata alcuna opzione (cella oscurata).
		- La tabella sottostante resta oscurata e non deve essere compilata.

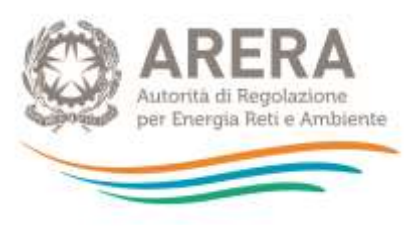

|                                                                                                    |                                             |                                                                                                    | 2022 |                                             |          |
|----------------------------------------------------------------------------------------------------|---------------------------------------------|----------------------------------------------------------------------------------------------------|------|---------------------------------------------|----------|
|                                                                                                    | SUPERAMENTO DEL LIMITE?                     |                                                                                                    |      |                                             |          |
|                                                                                                    |                                             | stanza di superamento del Imite di cui al comma 4.6 MB-21                                                                                                    |      |                                             |          |
|                                                                                                    | delta (21 <sub>0</sub> -21 <sub>min</sub> ) |                                                                                                    |      |                                             |          |
|                                                                                                    | della (Ta-Timax) - PARTE VARIABILE          |                                                                                                    |      |                                             |          |
|                                                                                                    | delta (Fla-Fimax) - PARTE FISSA             |                                                                                                    |      |                                             |          |
|                                                                                                    |                                             |                                                                                                    | 2022 |                                             |          |
|                                                                                                    | <b>Gestore A</b>                            | Gestore B                                                                                                    |      | <b>totale Gestori</b>                       | Comune X |
| dintribuzione del della (Tra-Timar) in caso di<br>rinuncio all'atonza di superamento del limite.<br>di cui al comma 4.6 MTR-2 - PARTE VARIABILE |                                             | and the control of the control of the control of the control of the control of the control of the control of the<br>the side of the side of the side of the side of the side of the side of the side |      |                                             |          |
| distribuzione del delto (Tla-Timar) in caso di<br>rinuncia all'istanza di superamento del limite<br>di cui al comma 4,6 MIR-2 - PARTE FISSA     |                                             |                                                                                                    |      |                                             |          |
| Distribuzione del delto (51a-)Tmaio di cui al<br>comma 4.6 MTR-2 - TOTALE                                                                       |                                             | the committee of the committee of the committee of the committee of the committee of the committee of the committee                                                                                  |      |                                             |          |
|                                                                                                    |                                             |                                                                                                    |      | <b>COMPILAZIONE COMPLETATA CORRETTAMENT</b> |          |

**Figura 2-31 – Non superamento del limite alla crescita delle entrate tariffarie**

### ➢ **Caso di superamento del limite:**

- Nella colonna **G5** compare **SI** (dato calcolato).
- Nella cella **G6** è possibile indicare se si procede ad istanza di superamento del limite di cui al comma 4.6 del MTR-2, selezionando **SI** o **NO** dal menu a tendina.

#### ❖ **Non si richiede istanza di superamento:**

- Si seleziona **NO** nella cella **G6**.
- Nella cella **G7** viene indicato il *delta (∑Ta-∑Tmax)* al quale si rinuncia nel 2022.
- Nelle celle **C13**, **D13**, **E13**, **G13** e **C14**, **D14**, **E14**, **G14** occorre distribuire il *delta (∑Ta-∑Tmax)* non riconosciuto nell'anno in corso tra i singoli gestori, distinguendo tra parte fissa e parte variabile<sup>3</sup>.
- Il *delta (∑Ta-∑Tmax*) deve essere ridistribuito in modo tale che la somma delle celle **C13**, **D13**, **E13**, **G13** e **C14**, **D14**, **E14**, **G14** sia pari all'importo riportato nella cella **G7**.

In tal caso nella riga 16 comparirà la scritta *"Compilazione completata correttamente";* nel caso in cui la somma delle celle non corrisponda al totale *delta (∑Ta-∑Tmax)*, comparirà un messaggio di errore con indicazione dell'ammontare mancate (cella **G16**) che occorre inserire nelle celle **C13**, **D13**, **E13**, **G13** e **C14**, **D14**, **E14**, **G14**.

<sup>&</sup>lt;sup>3</sup> Tale operazione ha come obiettivo quello di definire le entrate tariffarie finali per ogni singolo gestore.

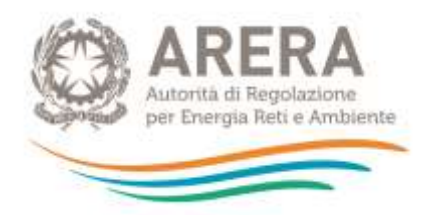

**ATTENZIONE: il** *delta (∑Ta-∑Tmax)* **può contenere valori decimali, quindi, occorre accertarsi che la somma distribuita tra i gestori sia effettivamente pari al** *delta (∑Ta-∑Tmax)* **indicato<sup>4</sup> .**

|                                                                                                    |                                                            |                 | 2022   |                                       |           |
|----------------------------------------------------------------------------------------------------|------------------------------------------------------------|-----------------|--------|---------------------------------------|-----------|
|                                                                                                    | <b>JUPERAMENTO DEL LIMOST</b>                              |                 |        |                                       |           |
|                                                                                                    | Isfanza di superamento del Emite di cui al comma 4.6 MIR-2 |                 |        |                                       | $\bigcap$ |
|                                                                                                    | $delo$ $\sum_{n=1}^{n}$                                    |                 |        |                                       | B9/D10    |
|                                                                                                    | delta (Sto-Stmax) - PARTE VARIABLE                         |                 |        |                                       | 49,010    |
|                                                                                                    | delta (STo-STmax) - PARTE RSSA                             |                 |        |                                       | 40.000    |
|                                                                                                    |                                                            |                 | 2022   |                                       |           |
|                                                                                                    | Gedore A                                                   | Gestone B       | o.     | <b>Inicia Gedori</b>                  | Comune X  |
| dumbusone del dello (Fla-Timor) in cara di<br>rinuncia all'istoriza di superamento del limite<br>di cui gi commo 4.6 MIR-2 - PARTE VARIABLE | 9.010                                                      | 40,000          |        | WF.010                                |           |
| distributione del delta (\$1a-\$Tmax) in caso di<br>rinuncia all'istanza di superamento del limite<br>di cui al comme 4,6 MB-2 - PARSE RISA | <b>CLICZ</b><br>10.000                                     | 20 CV<br>10.000 |        | <b>COM</b><br>$\sim$<br>40,000        |           |
| Distribuzione del della (FTa-T1mai) di cui di<br>commo 4.a MIR-2 - fOTALE                                                                   | 39.010                                                     | 50.000          | $\sim$ | 89.010                                | ÷         |
|                                                                                                    |                                                            |                 |        | COMPILAZIONE COMPLETATA CORRETTAMENTE |           |

<span id="page-25-0"></span>**Figura 2-32 – Superamento del limite alla crescita delle entrate tariffarie e distribuzione del** *delta (∑Ta-∑Tmax)*

|                                                                                                    |                                                    |                                                                                                    | 2022 |               |          |  |  |  |  |
|----------------------------------------------------------------------------------------------------|----------------------------------------------------|----------------------------------------------------------------------------------------------------|------|---------------|----------|--|--|--|--|
|                                                                                                    | SUPERAMENTO DEL LIMITET                            |                                                                                                    |      |               | 址        |  |  |  |  |
|                                                                                                    |                                                    | Istanza di superamento, dei limite di cui al comma 4.6 MIR-2<br>delta (\$10-\$1max) - FARTE VARIABLE<br>della (STo-STmax) - PARTE FESA |      |               |          |  |  |  |  |
|                                                                                                    | $dist()$ $\sum_{a} \sum_{n=a}$                     |                                                                                                    |      |               |          |  |  |  |  |
|                                                                                                    |                                                    |                                                                                                    |      |               |          |  |  |  |  |
|                                                                                                    |                                                    |                                                                                                    |      |               |          |  |  |  |  |
|                                                                                                    |                                                    |                                                                                                    |      |               |          |  |  |  |  |
|                                                                                                    |                                                    |                                                                                                    | 2022 |               |          |  |  |  |  |
|                                                                                                    | Gestore A                                          | Gestore B                                                                                                    |      | fotale Geston | Comune X |  |  |  |  |
| distributione del delta (515-51mar) in caso di<br>rinuncio oll'istorgo di supercimento del limite<br>di cui al comma 4.6 MTR 2 - PARTE VARIABLE | 9.010                                              | <b>ELECTRIC</b><br>20.000                                                                                                    |      | 29.010        |          |  |  |  |  |
| dirtribuzione del delta (\$1a-\$1max) in casa di<br>mundia all'istanza, di superamento del limite<br>di cui gli commo 4,6 MR-2 - PARTE FISSA    | 30.000                                             | 10.000                                                                                                    |      | 40,000        |          |  |  |  |  |
| Dithibutione del della (Ta-Timax) di cui di<br>commo 4,6 MTR-2 - TOTALE                                                                         | <b>SERVICE</b><br>39.010                           | <b>STATISTICS</b><br>30.000                                                                                                    |      | 49,010        |          |  |  |  |  |
|                                                                                                    | ERRORE, LA SOMMA DELLE CELLE DIFFERISCE DAL TOTALE | 20.00                                                                                                    |      |               |          |  |  |  |  |

**Figura 2-33 – Superamento del limite alla crescita delle entrate tariffarie: esempio compilazione errata della distribuzione del** *delta (∑Ta-∑Tmax)*

• Qualora si intenda recuperare nelle annualità successive il *delta (∑Ta-∑Tmax)* non riconosciuto nel 2022, occorre compilare la tabella sottostante "Recupero negli anni successivi *delta (∑Ta-∑Tmax)* c. 4.5 MTR-2", a partire dal 2023.

**ATTENZIONE: In caso di mancata compilazione del** *delta (∑Ta-∑Tmax),* **il recupero non verrà considerato nelle annualità successive 2023-2024-2025. Eventuali recuperi del** *delta (∑Ta- ∑Tmax),* **successivi al 2025 non devono essere specificati nel** *tool***.**

<sup>4</sup> A titolo di esempio: nella [Figura 2-32](#page-25-0) il *delta (∑Ta-∑Tmax)* di 89.010 euro è stato ridistribuito imputando 40.000 euro e 10.000 rispettivamente nella parte variabile e fissa del gestore B e 30.000 euro nella parte fissa del gestore A; il rimanente importo relativo alla parte variabile del gestore A è stato determinato sottraendo dalla cella G6 le celle D13, C14 e D14, in modo tale da raggiungere la completa distribuzione del *delta (∑Ta-∑Tmax).*

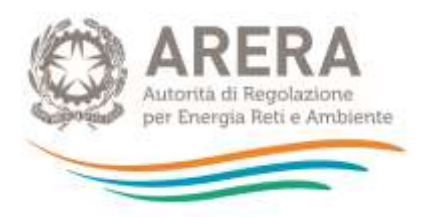

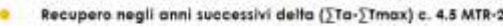

|         |            |                               |                                                  |                                |                    | 2022              |                       |                           |  |
|---------|------------|-------------------------------|--------------------------------------------------|--------------------------------|--------------------|-------------------|-----------------------|---------------------------|--|
|         |            |                               |                                                  | <b>Bestone A</b>               | <b>Bestore B</b>   |                   | <b>Jotale Gestori</b> | <b>Common X</b>           |  |
|         |            | <b>SHIPARKY STRAR- CATHER</b> | T.A seator of the D.P. Card Country of the wages |                                |                    |                   |                       |                           |  |
|         |            | <b>ALENDAR ARTEFERA</b>       | Recipiery di-BAC Ta-2 Team) di set al minima 8.5 |                                |                    |                   |                       |                           |  |
|         |            |                               | Recipies debut [Ty-] Third & rai of county 4.5   | ****************************** |                    |                   |                       |                           |  |
|         |            | <b>ALLIVER-D-TOEALE</b>       |                                                  |                                |                    |                   |                       |                           |  |
|         |            | 2823                          |                                                  |                                |                    |                   |                       |                           |  |
| diana A | Gestione H | ٠                             | <b>Tollade Geration</b>                          | <b>Commy X</b>                 | <b>George A</b>    | <b>Georgian B</b> |                       | <b>BARTHOUR STANDARDS</b> |  |
| 4997    | (4.88)     |                               | œ<br><b>COLOR</b><br>29.090                      | <b>THE REAL PROPERTY</b>       | And a complete the | 39.88             |                       |                           |  |
| 18.000  | 18.900     |                               | 28.944                                           |                                | 20, 201            |                   |                       | 再度                        |  |

**Figura 2-34 – Recupero** *delta (∑Ta-∑Tmax)* **nelle annualità successive**

#### ❖ **Si richiede istanza di superamento:**

- Nella cella **G6** si seleziona **SI**.
- Nella cella **G7** viene indicato il *delta (∑Ta-∑Tmax)* per il quale viene richiesto il superamento del limite.
- Richiedendo l'istanza di superamento, la tabella sottostante non risulta compilabile in quanto non occorre indicare alcuna detrazione da apportare nell'anno.

|                                                                                                    |                                                        |                                                           | 2022 |                                                                |                |  |  |  |  |
|----------------------------------------------------------------------------------------------------|--------------------------------------------------------|-----------------------------------------------------------|------|----------------------------------------------------------------|----------------|--|--|--|--|
|                                                                                                    | <b>SUPERAMENTO DEL LIMITE?</b>                         |                                                           |      |                                                                |                |  |  |  |  |
|                                                                                                    |                                                        | stanza di superamento del imite di cui al comma 4.6 MB-2. |      |                                                                |                |  |  |  |  |
|                                                                                                    | $\det \Pi \left( \sum I_n \cdot \sum I_{meas} \right)$ |                                                           |      |                                                                | MK/010         |  |  |  |  |
|                                                                                                    | delto (\$10-\$1max) - PARTE VARIABLE                   |                                                           |      |                                                                |                |  |  |  |  |
|                                                                                                    | delta [\$Ta-\$Tmail - PARTE FISSA                      |                                                           |      |                                                                |                |  |  |  |  |
|                                                                                                    |                                                        |                                                           | 2022 |                                                                |                |  |  |  |  |
|                                                                                                    | <b>Gestore A</b>                                       | Gestore B                                                 |      | <b>fotale Gestan</b>                                           | Comune X       |  |  |  |  |
| distribuzione del delto (Tio-Timor) in caso di<br>rinuncia all'istanza di superamento del limite<br>di cui di comma 4.6 MIR-2 - PARTE VARIABLE | an a                                                   |                                                           |      | m                                                              |                |  |  |  |  |
| distribuzione del delta (\$Ta-\$Tmax) in caso di<br>muncia all'istanza di superamento del limite<br>di cui di comma 4,6 MR-2 - PARTE FISSA     | $\iff$                                                 | <u> Alban Mari</u>                                        |      | the control of the control of the control                      |                |  |  |  |  |
| Distribuzione dei della (TTa Timax) di cui al<br>commo 4,6 MR-2 - TOTALE                                                                       |                                                        | the company of the company of the company                 |      | the contract of the contract of the contract of<br><b>Side</b> |                |  |  |  |  |
|                                                                                                    |                                                        |                                                           |      | COMPILAZIONE COMPLETATA CORRETTAMENTE                          | $\blacksquare$ |  |  |  |  |

**Figura 2-35 – Richiesta istanza di superamento del** *delta (∑Ta-∑Tmax)*

**ATTENZIONE: è importante che in caso di superamento del limite il foglio "IN\_Rimd" sia compilato correttamente altrimenti si generano problemi per la compilazione del PEF pluriennale.**

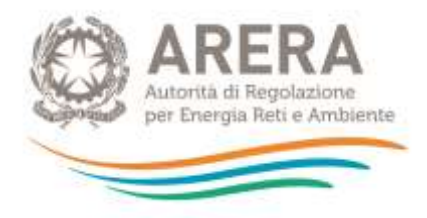

# **3 Fogli di calcolo**

<span id="page-27-0"></span>Nei fogli di calcolo non occorre inserire alcun dato di input, tutti i dati sono calcolati.

### <span id="page-27-1"></span>**3.1 Foglio "CK\_22"**

Nel foglio viene data evidenza delle componenti che concorrono alla formazione del *CK<sup>a</sup>* per l'anno 2022.

### <span id="page-27-2"></span>**3.2 Foglio "CK\_23-24-25"**

Nel foglio viene data evidenza delle componenti che concorrono alla formazione del *CK<sup>a</sup>* per le annualità 2023, 2024 e 2025.

### <span id="page-27-3"></span>**3.3 Foglio "T\_ante\_detr.4.6"**

Nel foglio viene data evidenza delle singole componenti di costo che concorrono alla determinazione delle entrate tariffarie per il quadriennio 2022-2025 prima dell'introduzione di eventuali detrazioni di cui al comma 4.6 del MTR-2.

Il foglio restituisce il dettaglio delle entrate tariffarie per singolo gestore, sia per parte fissa sia per parte variabile.

Nel riquadro presente dalla riga 81 viene data evidenza del calcolo del limite alla crescita delle entrate tariffarie e dell'eventuale superamento del *delta (∑Ta-∑Tmax).*

### <span id="page-27-4"></span>**3.4 Foglio "T\_post\_detr.4.6"**

Nel foglio viene data evidenza delle singole componenti di costo che concorrono alla determinazione delle entrate tariffarie finali per il quadriennio 2022-2025 al netto delle eventuali detrazioni di cui al comma 4.6 MTR-2.

Il foglio restituisce il dettaglio delle entrate tariffarie per singolo gestore sia per parte fissa sia per parte variabile.

Nel riquadro presente dalla riga 81 viene data evidenza del calcolo del limite alla crescita delle entrate tariffarie e dell'eventuale superamento del *delta (∑Ta-∑Tmax)*.

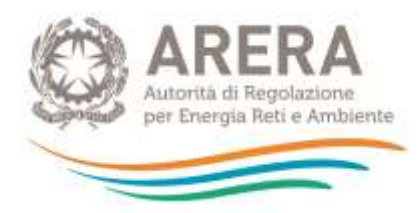

| Limite alla crescita annuale delle entrate tatiffarie |             | $\mathbb{X}^{\mathfrak{g}_{\mathfrak{f}}}/_{\mathbb{X}^{\mathfrak{g}_{\mathfrak{f}} \mathfrak{g}_{\mathfrak{f}}}} \otimes 1 \ast \rho_{\mathfrak{g}}$ |             |           |  |
|-------------------------------------------------------|-------------|----------------------------------------------------------------------------------------------------|-------------|-----------|--|
|                                                       | <b>FARR</b> | 2023                                                                                                    | 2034        | 1206      |  |
| П                                                     | 1,70%       | 1,70%                                                                                                    | 1,70%       | 1,70%     |  |
|                                                       | 10,00%      | 0.00%                                                                                                    | 0.00%       | 0.00%     |  |
| ٠                                                     | 3,00%       | 0.00%                                                                                                    | 0.00%       | 0.00%     |  |
| PO.                                                   | 0.00%       | -2.00%                                                                                                    | 0.00%       | 1,50%     |  |
| с,                                                    | 1100%       | 0.00%                                                                                                    | 0.00%       | 0.00%     |  |
|                                                       | œ           |                                                                                                    |             | 3,575     |  |
|                                                       | 27.72       | <b>MES</b>                                                                                                    | 100<br>2024 | 5995      |  |
|                                                       | 457,654     | 438.884                                                                                                    | 445,999     | 434,999   |  |
| т.                                                    | 80,000,000  | 300,901                                                                                                    | \$80,580    | 291.860   |  |
| 昂                                                     | 150,000     | 156,753                                                                                                    | 158.324     | 154,439   |  |
| ۴.                                                    | BOL 150,000 | 457,654                                                                                                    | 438,884     | 445,999   |  |
| Ty /Tax                                               | <b>Wind</b> |                                                                                                    |             |           |  |
| SUPERAMENTO DEL LIMITET                               | NG.         | NO-                                                                                                    | NO          | <b>NO</b> |  |

**Figura 3-1 – Calcolo limite alla crescita tariffaria post detrazioni di cui al comma 4.6 del MTR-2**

Nelle tabelle presenti da riga 100 sono riportate le entrate tariffarie di riferimento finali per singolo gestore dopo l'eventuale distribuzione del *delta (∑Ta-∑Tmax)*.

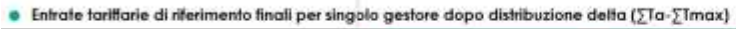

|         |               | 1 MAN Genut Comune Contact Gettore Comunication of Man Gettor Comunication |        |              |                |        |          |        |
|---------|---------------|----------------------------------------------------------------------------|--------|--------------|----------------|--------|----------|--------|
| 100.000 | $-1000 - 140$ | 250.761                                                                    | 80.150 | THE DIRECTOR | <b>COMPART</b> |        | 1007-002 | 90.100 |
| 91.895  | 46,126        | 156,693-7                                                                  | 35,080 | 95.127.      | $-40.138$      |        | 126,2643 | 20,060 |
| 227,948 | 144,475       | 387,446                                                                    | 50.210 | 283.009      | 88.213         | $\sim$ | 348,724  | 70.160 |

**Figura 3-2 – Entrate tariffarie finali per singolo gestore**

Infine, nella riga 109 sono riportate gli eventuali costi per attività esterne al ciclo integrato dei RU di cui al comma 6.4 del MTR-2, che non rientrano nel totale entrate tariffarie approvabili dall'Autorità.

| · Costi per attività esterne al ciclo integrato dei RU di cui al comma 6.4 del MTR-2 |                   |  |                         |          |           |           |                         |  |
|--------------------------------------------------------------------------------------|-------------------|--|-------------------------|----------|-----------|-----------|-------------------------|--|
| finite adams ciclo wheaths \$U                                                       | <b>CONTRACTOR</b> |  | <b>Interior Goldman</b> | Compte & | Gestere A | Gostove E | <b>Addition Garlery</b> |  |
|                                                                                      |                   |  |                         |          |           |           |                         |  |

**Figura 3-3 – Evidenza eventuali attività esterne per singolo gestore**

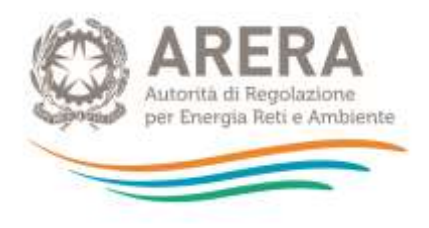

## **4 PEF**

<span id="page-29-0"></span>Il foglio PEF riporta il Piano Economico Finanziario per il quadriennio 2022-2025.

Nel foglio le singole componenti di costo sono distinte tra costi sostenuti dai Gestori diversi dal Comune e costi sostenuti dal Comune.

Oltre alle componenti di costo che determinano le entrate tariffarie, nel foglio sono riepilogati le principali grandezze tecniche e i principali parametri finalizzati al calcolo.

In riferimento al fattore di *sharing b*, nel caso di più gestori al quale viene applicato un fattore di *sharing* differente, nella colonna totale del gestore, comparirà "n.d.".

Il totale delle entrate tariffarie massime approvabili dall'Autorità è riportato nella riga **83** del foglio.

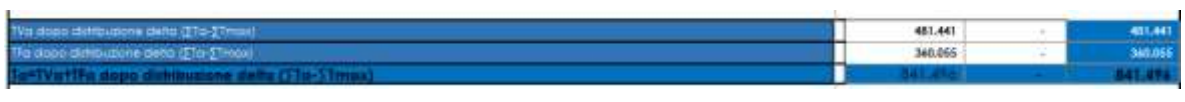

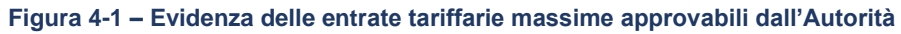

Qualora per un'annualità si generi il superamento del limite di crescita e il foglio "IN\_Rimd" non risulti compilato correttamente, nella riga **83** comparirà un messaggio di errore. In tal caso occorre correggere le informazioni indicate nel foglio "IN\_Rimd".

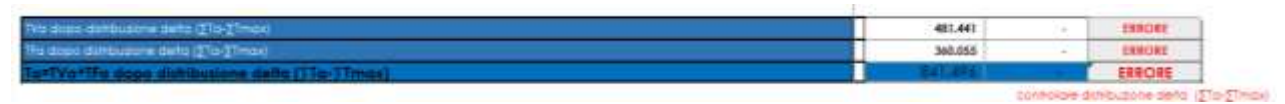

**Figura 4-2 – Esempio di errore nel caso di superamento del** *delta (∑Ta-∑Tmax)* **e non corretta compilazione del foglio "IN\_Rimd"**